### Loops

Now we add more power to our programming. One of the advantages of a computer is that it can do the same (probably dumb) thing over and over, very fast. This is called looping – like a race car looping around track. In the Indy 500, someone counts out 200 laps and then a checkered flag is waved to indicate the end of the race so that the cars can stop. Similarly the loops in our program will need some mechanism to control the number of "laps". There are "while" loops and "for" loops. We start with while loops. We see later that "for" loops are a special case of "while" loops.

The thought process for the race car driver is something like this: 1. Check the current number of laps completed.

2a. If the number of laps is less than 200, then race one more lap.

- 3. Increment the counter.
- 4. Repeat.

2b. If the number of laps = 200, then stop racing and declare a winner.

The process can be visualized with a *flow diagram.* Making a flow diagram is not necessary, but it can be helpful.

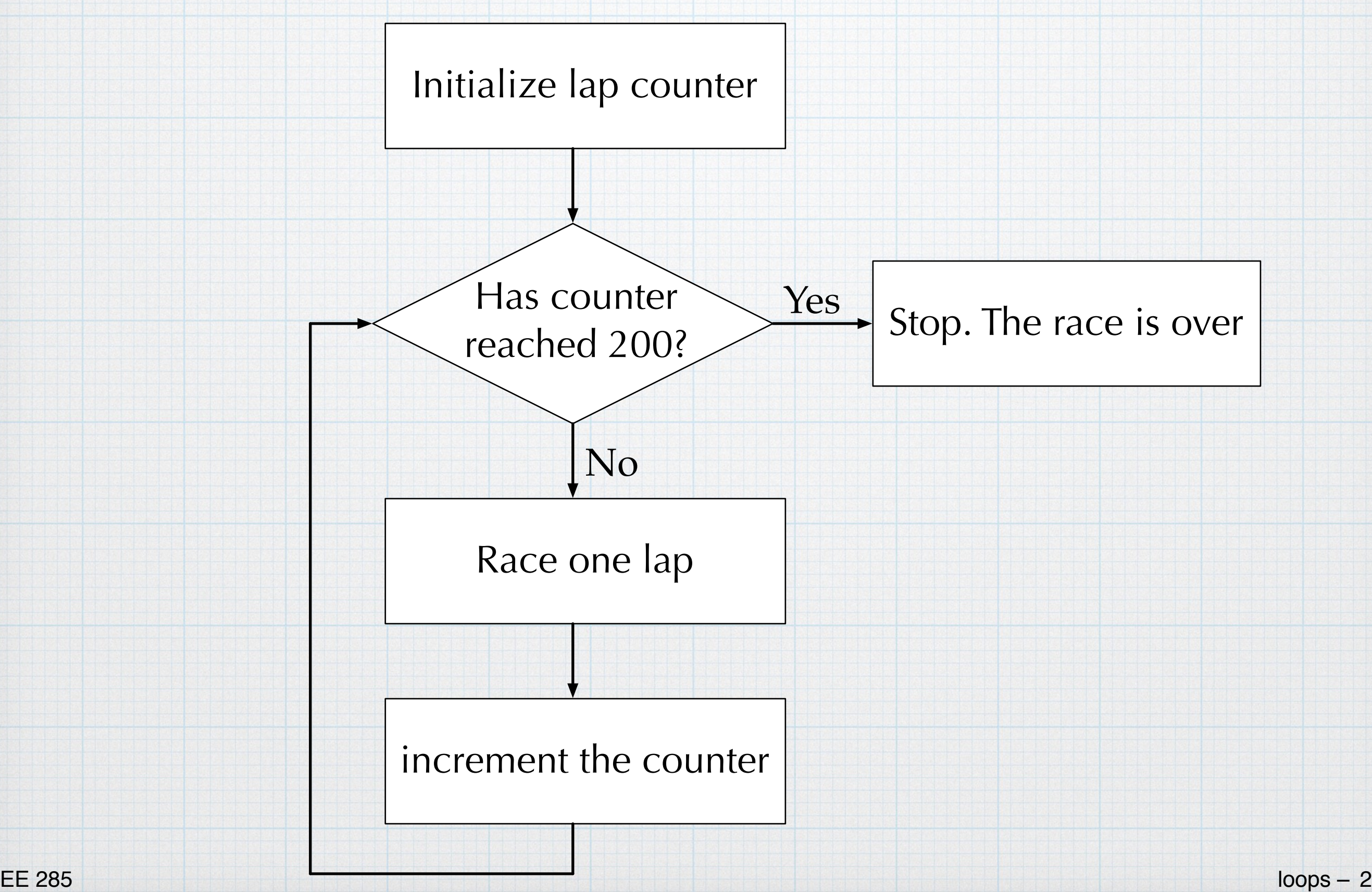

# While Loops

In a computer, the process is exactly the same. There should be a counter to keep track of the loops. There is a condition the must be checked – done inside a "while" block. Depending on the result of the conditional check, either go through the loop again or jump out of the loop and go to the next part of the program.

The basic program structure:

int i =  $0$ ; \\ the "counter"

while ( some conditional expression, maybe involving i ) { Do something here inside the loop; increment i;

}

```
#include <stdio.h>
int main(void) {
    int i = 0;
   while( i < 10){
        printf("This is loop %d.\n\n", i);
        1++γ
    return 0;
```

```
i++; is the "increment" operation. 
It has the same effect as i = i + 1;
```
The sequence of steps: Read the value of the variable i. Then increment by 1 (add 1 to the original value). Store the new value back in the memory location for *i* .

This is loop 0. This is loop 1. This is loop 2. This is loop 3. This is loop 4. This is loop 5. This is loop 6. This is loop 7. This is loop 8. This is loop 9. Program ended with exit code: 0

```
#include <stdio.h>
int main(void) {
    int i = 1;
    while( i \leq 10){
        printf("This is loop %d.\n\n", i);
        1++;ł
    return 0;
ŀ
```
Similar program, but slightly different counting and conditional.

This is loop 1.

This is loop 2.

This is loop 3.

This is loop 4.

This is loop 5.

This is loop 6.

This is loop 7.

This is loop 8.

This is loop 9.

This is loop 10.

Program ended with exit code: 0

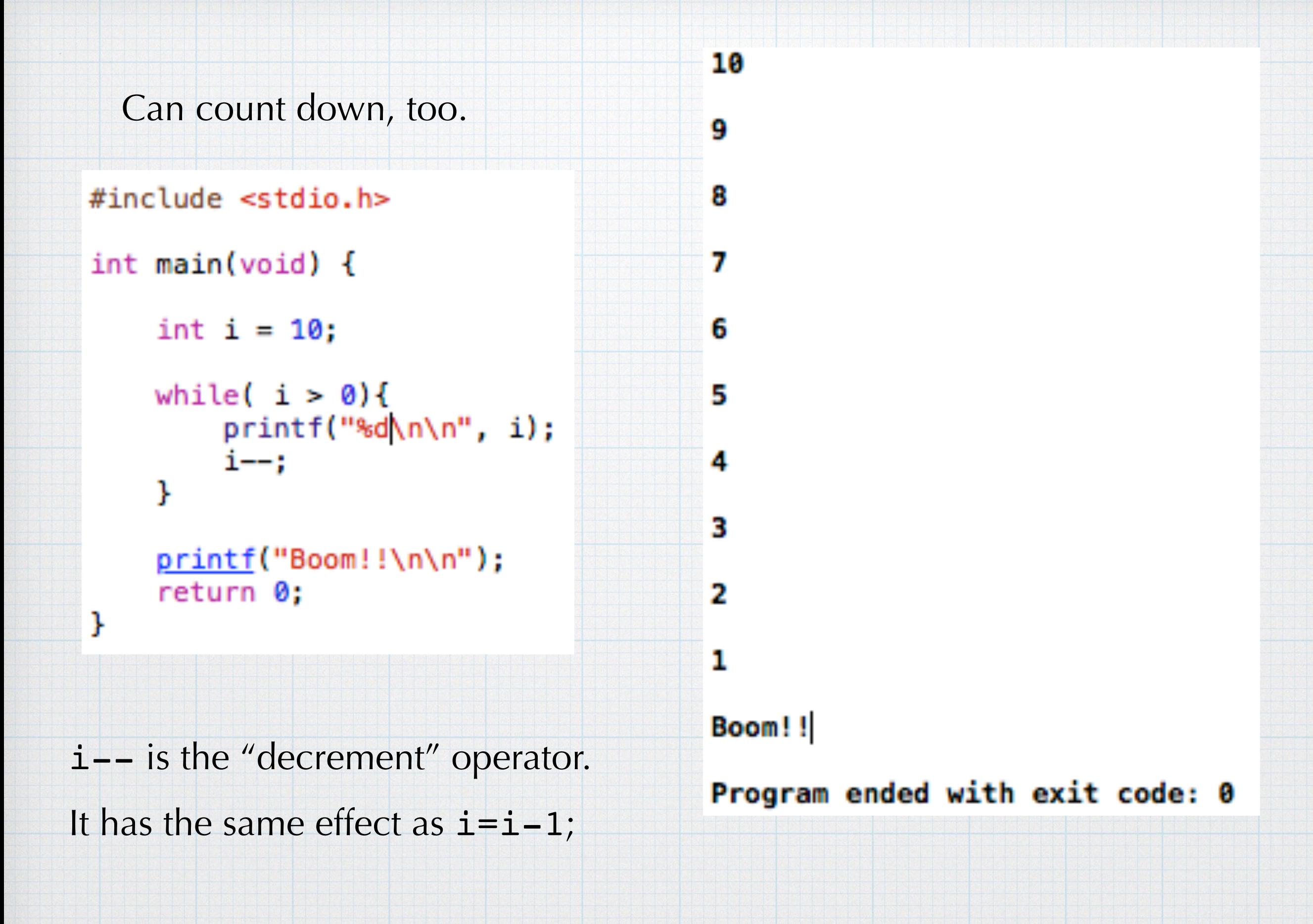

#### Something more practical.

Print out a table of Fahrenheit to Celsius temperature conversions.

```
#include <stdio.h>
```

```
int main(void) {
```

```
int i = -40;
float degrees_C;
```

```
printf( "Fahrenheit Celsius\n\n");
```

```
while( i \le 120 ){
```

```
degrees_C = 5.0/9.0*(i - 32.0); //int is automatically converted to float
printf( " %d %f \n", i, degrees_C);
```

```
i \neq 2; //increment by 2. This is the same as i = i + 2
```
ŀ

printf("\n\n"); //Throw in a couple of line returns, just to clean things up. return 0;

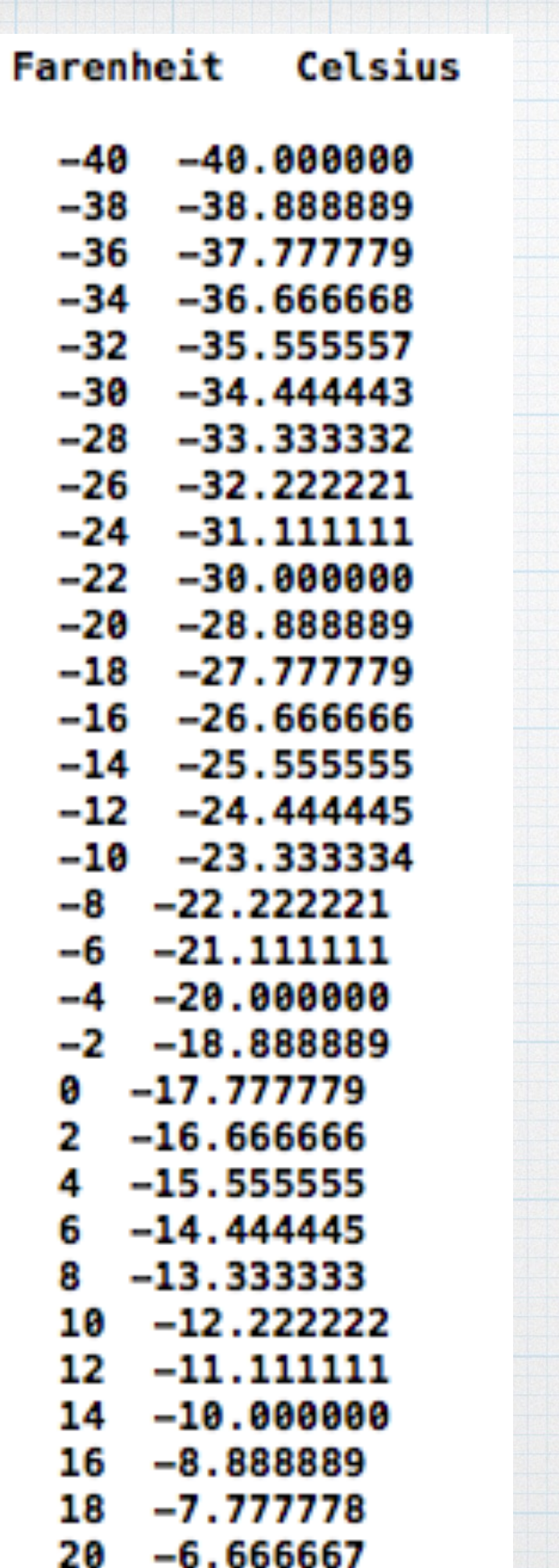

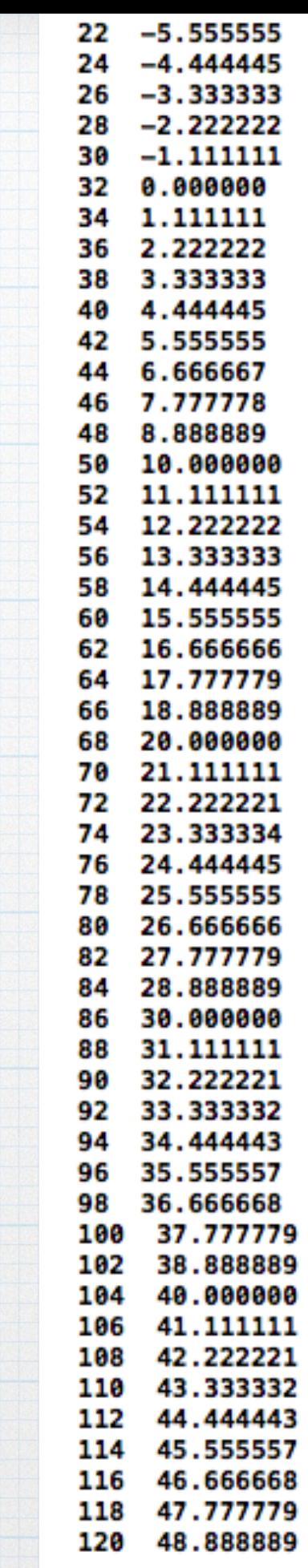

## For Loops

}

While loops are very general, and we could probably do everything we need with them. However, when we are simply counting through a set number of loops, we can use a short-hand notation for the while that combines the counter initialization, the conditional statement, and the counter increment in one statement. This is known as a "For" loop. Using For loops helps cut down on mistakes of forgetting to initialize or increment the counter.

The basic program structure:

int i;  $\setminus \setminus$  the "counter" For ( initialize i; conditional; incrment i) { Do something here inside the loop;

### For loop - example

```
#include <stdio.h>
```

```
int main(void) {
```

```
int i;
float degrees_C;
printf( "Fahrenheit Celsius\n\n");
for( i = -40; i <= 120; i += 4 ){
   degrees_C = 5.0/9.0*(i - 32.0); //int is automatically converted to float
   printf(" %d %f \n", i, degrees_C);
ŀ
printf("\n\n"); //Throw in a couple of line returns, just to clean things up.
```

```
return 0;
```
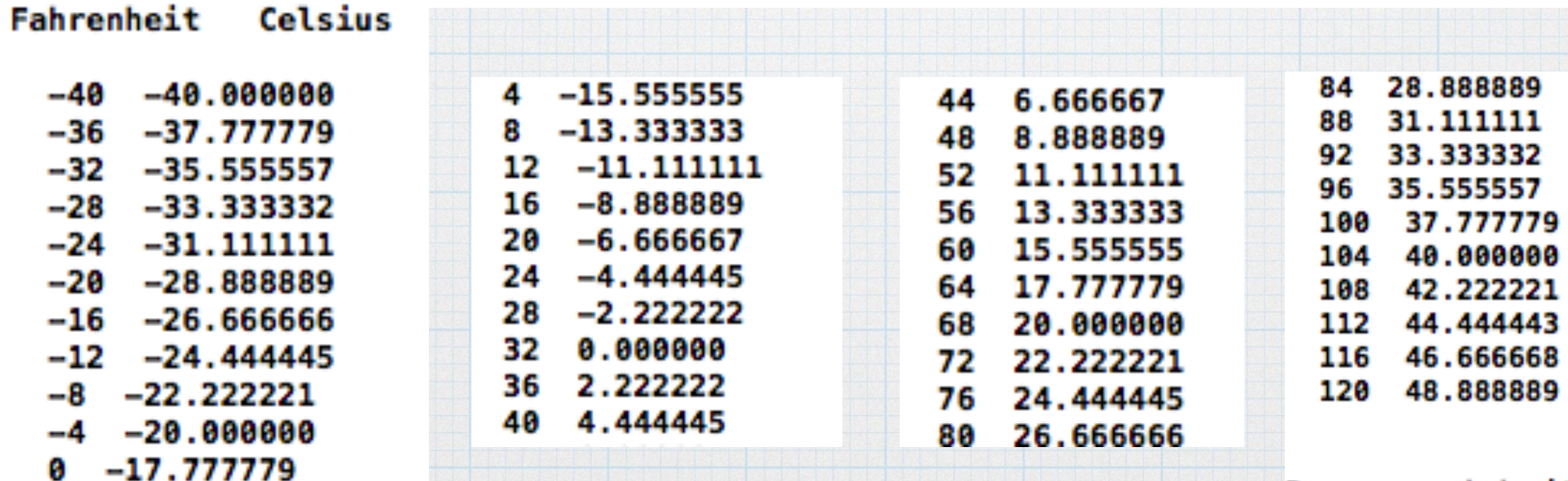

ŀ

```
#include <stdio.h>
 1.
2 #include <stdlib.h>
   #include <time.h>
3
4
   int main( void ){
5
6
\overline{7}char response = 'y;
8
        int x, y, answer;
9
        srand( (int) time(0)); //seed the random num generator
10
11while( response != 'n'){
1213
            x = \text{rand}()%201 - 100;
14
            y = rand()%201 - 100;
15
16
            if(rand()%2){
17
                 printf( "What is %d + %d?\n", x, y);
18
                 printf( "Answer: ");
19
                 scanf( "%d", &answer );
20
                 if( answer == x + y){
2122
                     printf( "Nice. That's correct.\n\n" );
                 \mathcal{F}23
                 else{
24
25
                     printf( "Nope, that's not correct. The correct answer is \&d.\n\n\|.\n, x+y );
                 \mathcal{F}26
27
            У.
28
            else{
                 printf( "What is %d - %d?\n" , x, y);
29
                 printf( "Answer: ");
30
                 scanf( "%d", &answer );
31
                 if( answer == x - y){
32
                     printf( "Nice. That's correct.\n\n" );
33
                 }
34
35
                 else{
                     printf( "Nope, that's not correct. The correct answer is %d.\n\n", x-y );
36
                 ≯
37
            3
38
39
            printf( "Would you like to try another? " );
40
            scanf( " %c", &response );
41
            printf("\n\n\in \mathbb{R});
42
        \mathbf{F}43
44
        printf( "\nOK. See you next time.\n\n" );
45
46
47
        return 0;
48 }
```
 $loops - 11$ 

**EE 285** 

```
#include <stdio.h>
12 #include <stdlib.h>
   #include <time.h>
3
4
   int main( void ){
5
6
\overline{7}char response = 'y';
        int randomNum, myGuess;
8
9
        srand( (int) time(\theta) ); //seed the random num generator
10
11
        while( response != 'n'){
1213
14randomNum = rand()%10 + 1;
            printf( "I'm thinking of a number between 1 and 10. Try to guess it. ");\
15
16
            scanf( "%d", &myGuess);
17
18
            while (myGuess < 1 || myGuess > 10){
19
                printf( "\nCan't you read? Your guess is outside the bounds. Try again.\n" );
20
                printf( "Enter a guess between 1 and 10: ");
21scanf( "%d", &myGuess);
22
            \mathcal{F}23
24
            if( myGuess == randomNum){
25
                printf( "Good one! You guessed it.\n\n" );
26
            <sup>1</sup>
27
            else{
28
                printf( "Wrong. The number was %d.\n\n", randomNum );
29
            3
30
31printf( "Would you like to try again? " );
32
            scanf( " %c", &response );
33
            printf('"\n',');
34
        }
35
36
        printf( "\nOK. See you next time.\n\n" );
37
38
        return 0;39
40 }
```
**EE 285**